# *BWP 30 HS BWP 30 HSD*

# **CDimplex**

**Инструкция по установке и эксплуатации**

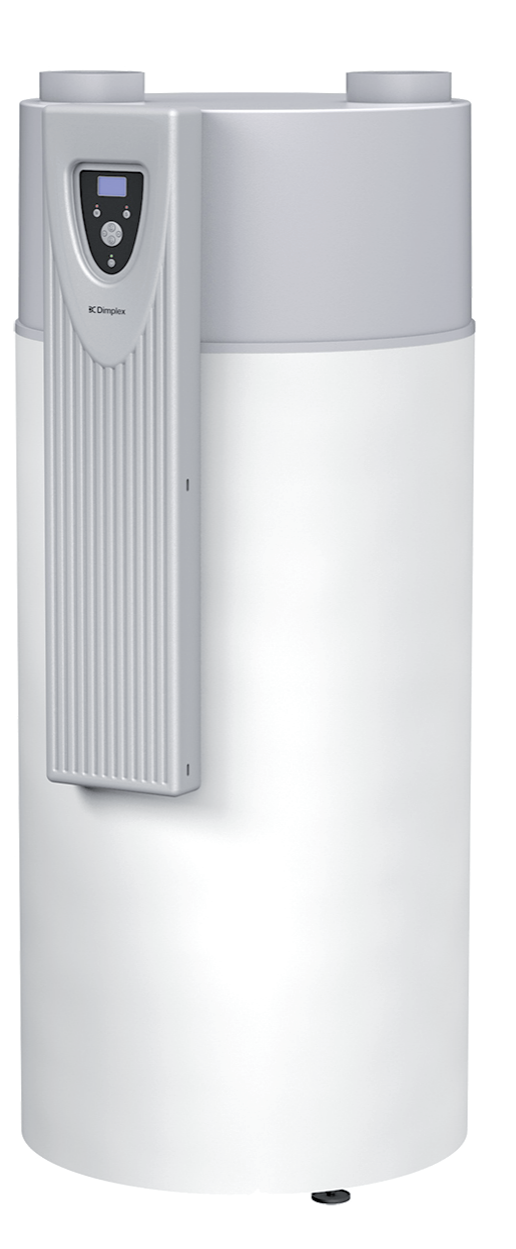

**Тепловой насос горячего водоснабжения для установки в помещении**

# Содержание

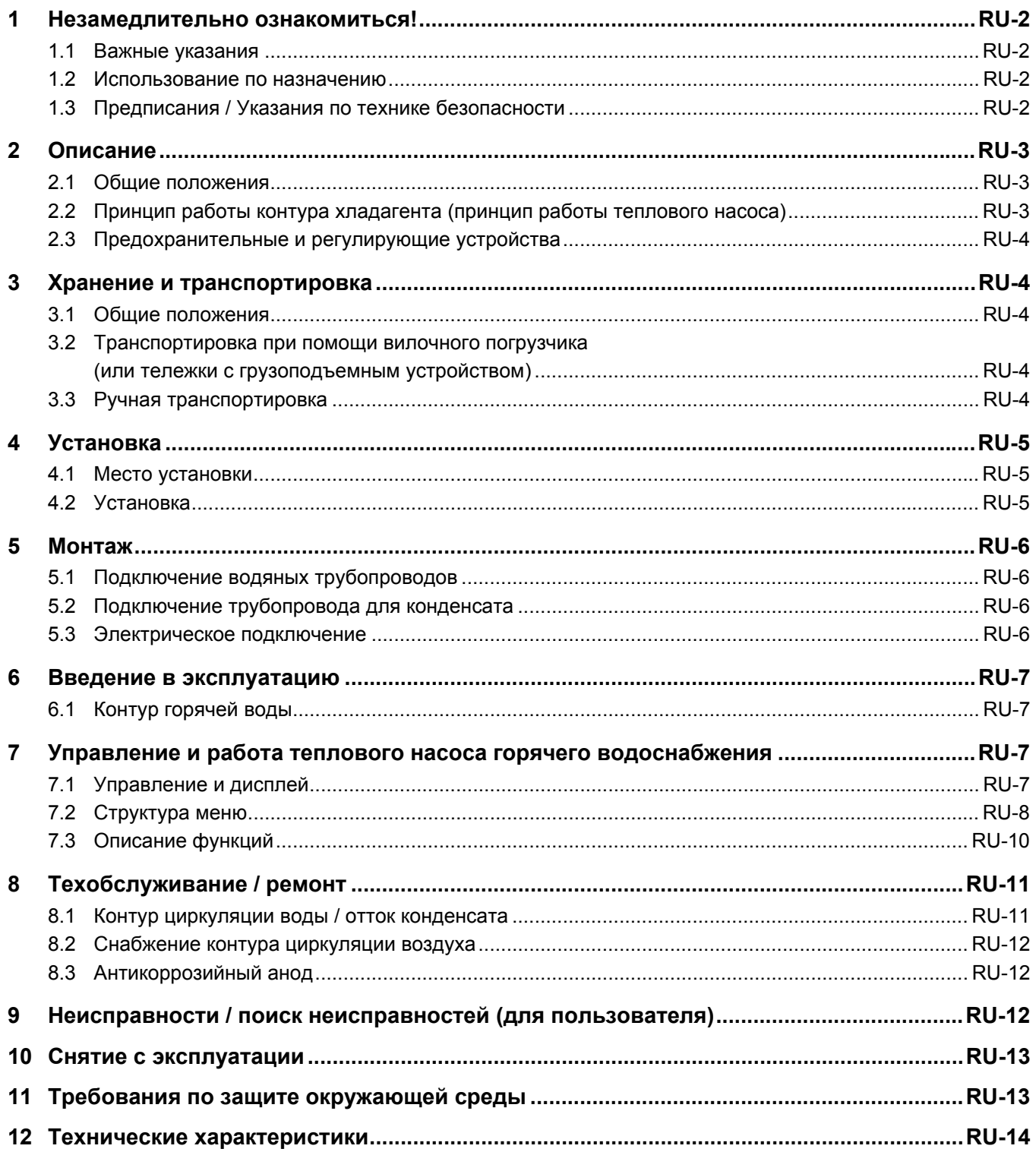

# 1 Незамедлительно ознакомиться!

### **1.1 Важные указания**

### **Внимание!**

**! Перед введением в [эксплуатацию](#page-3-0) ознакомьтесь с настоящей инструкцией по установке и [эксплуатации](#page-3-0)!**

#### **Внимание!**

**! Работы на тепловом насосе горячего водоснабжения Горячая вода разрешается выполнять только [квалифицированному](#page-4-0) персоналу! Соблюдайте правила техники безопасности и предотвращения [несчастных](#page-4-0) случаев!**

### **Внимание!**

**! При подключении [трубопроводов](#page-7-0) заказчику необходимо избегать загрязнения системы трубопроводов (перед подключением теплового насоса горячего водоснабжения Горячая вода, возможно, потребуется промывка [трубопроводов](#page-7-0))!**

#### **Внимание!**

**! Кожух прибора не пригоден для захвата за него при [транспортировке](#page-6-0) (кожух не [рассчитан](#page-6-0) на высокие нагрузки!)**

### **Внимание!**

**! [Эксплуатировать](#page-8-0) тепловой насос горячего водоснабжения Горячая вода разрешается только в [заправленном](#page-8-0) состоянии!**

#### **Внимание!** ∕∖∖

**! В качестве датчика коллектора следует использовать температурный датчик с [характеристикой](#page-12-0) сопротивления датчика типа [PT1000.](#page-12-0)**

### **Внимание!**

**! Перед открытием отключить тепловой насос горячего [водоснабжения](#page-12-1) ГВС от питающей сети. Учтите, вентилятор [останавливается](#page-12-1) не сразу после выключения!**

### **Внимание!**

**! Опасность [травмирования](#page-13-0) острыми кромками пластин. Избегать [повреждения](#page-13-0) и деформации пластин!**

# **1.2 Использование по назначению**

Настоящий прибор допускается использовать только в предусмотренных производителем целях. Использование в иных, выходящих за рамки предписаний целях считается использованием не по назначению. К использованию по назначению относится также и соблюдение предписаний сопутствующей документации по продукции. Запрещается вносить изменения в конструкцию прибора или переоборудовать его.

### **1.3 Предписания / Указания по технике безопасности**

#### **Внимание!**

<span id="page-3-0"></span>**! Перед введением в эксплуатацию ознакомьтесь с настоящей инструкцией по установке и эксплуатации!**

- Тепловой насос горячего водоснабжения Горячая вода служит исключительно для нагрева технической и питьевой воды в пределах указанного рабочего диапазона температур! Нагрев каких-либо иных жидкостей вместо питьевой воды запрещен. Соблюдайте технические правила для установок питьевой воды (DIN 1988).
- Запрещается:
	- эксплуатация <sup>с</sup> использованием взрывоопасного или содержащего растворители отработанного воздуха,
	- использование загрязненного жирами, пылью <sup>и</sup> клеящими
	- аэрозолями отработанного воздуха,
	- подключение вытяжных колпаков к
	- вентиляционной системе.
- Запрещается устанавливать прибор:
	- вне помещения,
	- в неотапливаемых помещениях,
	- <sup>в</sup> помещениях <sup>с</sup> повышенной влажностью (например, ванных комнатах),
	- в помещениях, подверженных опасности взрыва в результате загрязнения газами, парами или пылью.
- Эксплуатация прибора недопустима:
	- с пустым накопительным резервуаром,
	- на этапе строительства.
- В конструкции и исполнении тепловых насосов горячего водоснабжения Горячая вода учтены актуальные Директивы ЕС. (См. также заявление о соответствии CE).
- Перед началом работ по техобслуживанию или ремонту следует привлечь компетентного специалиста для удаления хладагента изо всех хладагентопроводящих компонентов в целях обеспечения безопасного выполнения работ. Обращаться с хладагентом и утилизировать его надлежит согласно предписаниям. Предотвращать его попадание в окружающую среду! Контур охлаждения герметично замкнут и заправлен содержащим включенные в Киотский протокол фторированные газы хладагентом R134a с потенциалом глобального потепления GWP 1300. Он не содержит ФХУ, не разрушает озон и не воспламеняется.
- При выполнении любых работ на тепловых насосах горячего водоснабжения Горячая вода надлежит отключать питание.
- При выполнении электрического подключения теплового насоса горячего водоснабжения Горячая вода соблюдать соответствующие нормы VDE, EN или IEC. Кроме того, необходимо учитывать технические условия подключения энергоснабжающих предприятий.

 Настоящий тепловой насос, согласно статье 1 раздела 2 k) Директивы 2006/42/EC (Директива по машинному оборудованию), предназначен для использования в домашнем хозяйстве, а следовательно, требует соблюдения Директивы 2006/95/EC (Директива по низковольтному оборудованию). Он предусмотрен также для непрофессионального использования в целях обогрева магазинов, офисов и прочих рабочих помещений, сельскохозяйственных предприятий, гостиниц, пансионатов и аналогичных жилых объектов.

### **Внимание!**

<span id="page-4-0"></span>**! Работы на тепловом насосе горячего водоснабжения Горячая вода разрешается выполнять только квалифицированному персоналу! Соблюдайте правила техники безопасности и предотвращения несчастных случаев!**

### 2 Описание

### <span id="page-4-1"></span>**2.1 Общие положения**

Тепловой насос горячего водоснабжения Горячая вода представляет собой готовый к подключению нагревательный прибор, включающий в себя такие такие основные компоненты, как бойлер, элементы контура хладагента, циркуляции воздуха и воды, а также все необходимые для автоматического режима работы устройства управления, регулирования и контроля.

Тепловой насос горячего водоснабжения Горячая вода, при условии подачи электрической энергии, использует накопленное во всасываемом воздухе тепло для приготовления горячей воды. Внутренний теплообменник пригоден для подключения к дополнительному теплогенератору, например, к отопительному котлу или гелиоустановке. Приборы серийно оснащаются электрическим нагревательным стержнем (1,5 кВт).

Основным фактором, влияющим на расход энергии и время нагрева при приготовлении горячей воды, является температура всасываемого воздуха, температура источника тепла.

Поэтому для целенаправленного использования отработанного тепла к серийной опорной муфте теплового насоса горячего водоснабжения Горячая вода можно подключить систему воздуховодов (Ду 160, макс. длина 10 м). Для эффективной эксплуатации теплового насоса непременно избегать рециркуляции отработанного воздуха. Возможный вариант решения этой задачи – использование гибких воздушных шлангов со стороны впуска и выпуска.

При снижении температуры отработанного воздуха снижается мощность нагрева теплового насоса и увеличивается время нагрева. Для экономически выгодной эксплуатации температура всасываемого воздуха должна быть не ниже 15 °C.

#### **Электрический нагревательный стержень выполняет четыре функции**

#### **Дополнительный нагрев**

Благодаря подключению нагревательного стержня к тепловому насосу время нагрева наполовину сокращается.

#### **Защита от замерзания**

Если при использовании агрегата версии BWP 30HS температура воздуха на входе опустится ниже 8°C ±1,5°C, то нагревательный стержень автоматически включается и подогревает воду (номинально) до заданной температуры горячей воды. При использовании агрегата версии BWP 30HSD, в случае снижения температуры до 8°C ±1,5°C, нагревательный стержень автоматически включается, а тепловой насос отключается. Если температура опустилась ниже значения 8°C, а установленное значение заданной температуры при этом по прошествии 8 часов не достигнуто, то дополнительно подключается нагревательный стержень. Данная функция деактивируется, если хозяйственная вода нагревается вторым теплогенератором посредством внутреннего теплообменника. Обеспечиваемая нагревательным стержнем в режиме защиты от замерзания температура горячей воды может превышать заданное значение!

#### **Аварийный нагрев**

При возникновении в тепловом насосе неисправностей горячее водоснабжение обеспечивается посредством нагревательного стержня.

#### **Термическое обеззараживание**

При помощи клавиатуры панели управления в меню термического обеззараживания можно установить температуру воды, превышающую 60°C (до 75°C). Температура свыше 60°C достигается посредством нагрева электрическим нагревательным стержнем. Для достижения более высокой температуры регулировочный винт (Гл[. 2.3](#page-5-0) на стр. 4) на корпусе регулятора температуры следует установить в крайнее правое положение.

#### **Указание**

**При температуре горячей воды > 60 °C тепловой насос отключается, и приготовление горячей воды осуществляется посредством нагревательного стержня. При заводской настройке регулятор нагревательного стержня устанавливается на 65 °C.**

### **2.2 Принцип работы контура хладагента (принцип работы теплового насоса)**

Контур хладагента является замкнутой системой, заполненной хладагентом R134a, который выполняет функцию носителя энергии. В пластинчатом теплообменнике из всасываемого воздуха извлекается тепло и передается хладагенту. Парообразный хладагент всасывается компрессором, сжимается до достижения более высокого давления и температуры и передается в конденсатор, где полученное в испарителе тепло и часть полученной в компрессоре энергии передается воде. Затем высокое давление сжижения сбрасывается при помощи дросселя до давления испарения, и хладагент снова готов в испарителе принимать тепло от всасываемого воздуха.

# <span id="page-5-0"></span>**2.3 Предохранительные и регулирующие устройства**

Тепловой насос горячего водоснабжения Горячая вода оснащен следующими предохранительными устройствами.

#### **Прессостат высокого давления (ВД)**

Прессостат высокого давления защищает тепловой насос от недопустимо высокого рабочего давления в контуре хладагента. В случае неисправности прессостат отключает тепловой насос. Повторное включение теплового насоса выполняется автоматически после снижения давления в контуре хладагента.

#### **Защитный ограничитель температуры нагревательного стержня (STB)**

STB защищает установку горячего водоснабжения от недопустимого повышения температуры.

При превышении заданного значения (99 °C) нагревательный стержень отключается.

Повторное включение нагревательного стержня возможно только после снижения температуры теплового насоса до 90 °C, после чего следует нажать кнопку сброса (см. рисунок) на STB (разрешается выполнять только квалифицированному персоналу!).

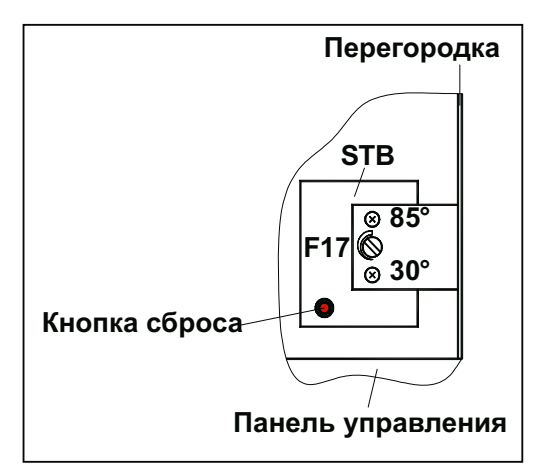

Тепловой насос горячего водоснабжения Горячая вода оснащен следующими регулирующими и управляющими устройствами.

#### **Регулировка температуры теплового насоса**

Контроль температуры в бойлере и регулировка работы компрессора осуществляется электронной системой управления. Электронные датчики регистрируют температуру воды, которая регулируется в зависимости от установленного заданного значения. Выбор необходимого температурного режима (заданного значения) осуществляется при помощи клавиатуры на панели управления.

#### **Температура воздуха на входе**

Датчик, подключенный к системе регулировки, регистрирует температуру в тепловом насосе горячего водоснабжения Горячая вода непосредственно перед испарителем (температуру всасываемого воздуха). Если измеренное значение ниже заданного (8 °C ±1,5 °C, порог переключения 3 K), происходит автоматическое переключение режима работы, а приготовление горячей воды осуществляется нагревательным стержнем, а не тепловым насосом. В тепловом насосе версии BWP 30HSD при снижении температуры ниже 8°C, по прошествии определенного цикла работы, выполняется оттаивание испарителя. Если температура опускается ниже -8°C, то тепловой насос отключается, и включается нагревательный стержень.

# 3 Хранение и транспортировка

### **3.1 Общие положения**

Транспортировка и хранение теплового насоса горячего водоснабжения Горячая вода выполняются в упаковке, в стоячем положении и без заполнения водой. В наклонном положении под углом до 45° разрешается осторожная транспортировка на небольшие расстояния. Как при транспортировке, так и при хранении допустимый диапазон температуры окружающей среды составляет от -20°C до +60 °C.

# **3.2 Транспортировка при помощи вилочного погрузчика (или тележки с грузоподъемным устройством)**

Для транспортировки при помощи вилочного погрузчика тепловой насос горячего водоснабжения Горячая вода нужно оставить на поддоне. Следить, чтобы скорость подъема оставалась невысокой. Из-за передней центровки тепловой насос горячего водоснабжения Горячая вода требует фиксации для предотвращения несчастных случаев. Во избежание ущерба опускать тепловой насос горячего водоснабжения Горячая вода следует на ровную поверхность.

### **3.3 Ручная транспортировка**

Для ручной транспортировки можно использовать деревянный поддон. Воспользовавшись тросами и ремнями (их можно уложить вокруг бойлера и закрепить на ниппелях водяных трубопроводов, переднюю пластмассовую облицовочную панель следует при этом снять), можно обеспечить также вторую и третью позицию транспортировки. При транспортировке таким способом (а также при транспортировке на тележке) следить за тем, чтобы угол наклона не превышал 45° (см. рисунок).

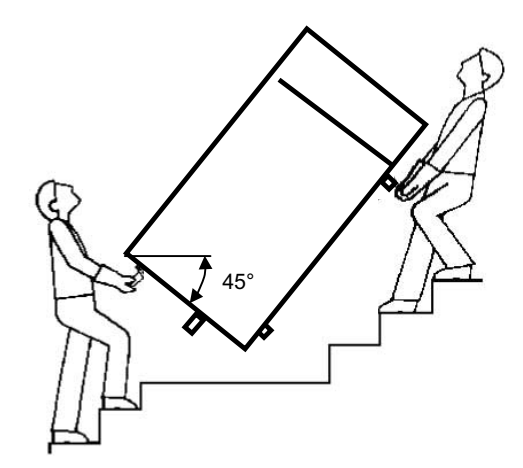

### **Внимание!**

<span id="page-6-0"></span>**! Кожух прибора не пригоден для захвата за него при транспортировке (кожух не рассчитан на высокие нагрузки!)**

# 4 Установка

### **4.1 Место установки**

#### **Правила, действующие при выборе места установки.**

- Тепловой насос горячего водоснабжения Горячая вода следует устанавливать в защищенном от мороза и сухом помещении.
- Установку и забор воздуха нельзя осуществлять в помещениях, в которых из-за наличия газов, паров или пыли существует опасность взрыва.
- Во избежание повреждений на внутренних стенах под воздействием влаги рекомендуется обеспечить хорошую, защищающую от воздействия климата в соседних жилых комнатах теплоизоляцию помещения, в которое будет отводиться отработанный воздух.
- Требуется наличие водослива (с сифоном) на случай образования конденсата.
- Всасываемый воздух не должен быть чрезмерно загрязнен или сильно насыщен пылью.
- Основание и должно обладать достаточной грузоподъемностью (масса заправленного теплового насоса горячего водоснабжения Горячая вода составляет т 450 кг!).

Для исправной эксплуатации, а также выполнения работ по техобслуживанию и ремонту при установке теплового насоса горячего водоснабжения необходимы минимальные зазоры по 0,6 м со всех сторон от прибора, а также минимальная высота помещения т 2,50 м для эксплуатации воздуховодов или воздуховодных отверстий ( «Установка, обеспечивающая хорошую вентиляцию») Горячая вода (см. рисунок). Подключение к тепловому насосу горячего водоснабжения Горячая вода выполняется (опционально) при помощи изолированных воздуховодов с номинальный внутренним диаметром 160, длина которых не должна превышать в общей сложности 10 м.

В более низких помещениях при подключении без использования воздуховодов (для более эффективной эксплуатации) следует установить, по крайней мере, одно колено воздуховодной трубы (90° ном. внутр. диаметр 160) со втулкой (Ду 160) со стороны вытяжки. При использовании колена воздуховодной трубы следить за обеспечением такой его установки на опорную муфту или во втулку (номинальный диаметр Ду 160) со стороны выпуска, которая позволяет обеспечить максимальное расстояние между выпускным отверстием колена воздуховодной трубы и впускным отверстием прибора. Кроме того, необходимо

соблюдать указанные на рисунке минимальные зазоры. Всасывающий и отводящий штуцеры маркированы наклейками.

#### **KYYYYYYYYYYYYYX**

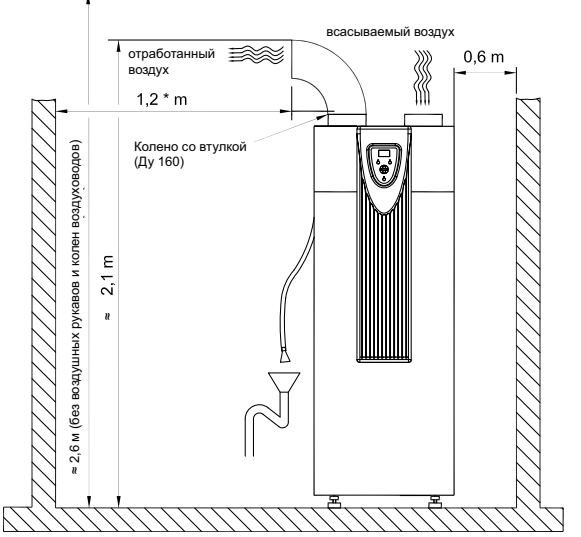

Минимальное расстояние между выпускным отверстием колена воздуховодной трубы и стеной составляет 1,2 м. Минимальная высота для «установки, обеспечивающей хорошую вентиляцию» составляет т 2,6 м

### **4.2 Установка**

- Удалить три транспортировочных стопорных болта (M12 – соединяют прибор с поддоном) с нижней стороны поддона.
- Снять поддон и установить три ножки (M12 в полиэтиленовом пакете, закреплены на патрубке бойлера).
- -Установить тепловой насос горячего водоснабжения Горячая вода и, посредством регулировки высоты ножек, выровнять Горячая вода относительно вертикальной оси! Затем затянуть контргайки на ножках прибора.

### 5 Монтаж

## **5.1 Подключение водяных трубопроводов**

Разъемы для подключения к контуру циркуляции воды (см. Габаритный чертеж, A-II) находятся на задней стороне прибора.

#### **Указание**

#### **Циркуляционный трубопровод**

С точки зрения экономии энергии необходимо, по возможности, отказаться от установки циркуляционного трубопровода. При подключении циркуляционного трубопровода системы распределения горячей воды необходимо оснастить его вентилем или аналогичным запорным приспособлением во избежание потери энергии. Включение циркуляции выполняется исходя из потребностей (параметры управления: время или расход).

Номинальный внутренний диаметр трубопроводов санитарно-технического оборудования заказчика устанавливается с учетом обеспечиваемого давления воды и ожидаемых потерь давления в системе трубопроводов.

Подключение к системе водоснабжения выполняется согласно стандарту DIN 1988 (см. приложение – кроме того, при недопустимо высоком давлении в водяных трубопроводах необходимо предусмотреть редукционный клапан!), при подключении к системе питьевой воды необходимо учитывать местные директивные предписания!

Водяные трубопроводы могут быть жесткого или гибкого исполнения. Во избежание повреждений в результате коррозии надлежит учитывать коррозионные характеристики используемых в системе трубопроводов материалов (см. раздел Введение в [эксплуатацию](#page-8-1)).

#### **Указание**

**Подключение контуров горячей воды, холодной воды, циркуляционного трубопровода**

**В эти патрубки установлены пластиковые вкладыши, обеспечивающие защиту от коррозии (специально для торцевых поверхностей патрубков). Эти пластиковые вкладыши остаются после установки водяных трубопроводов на своем месте.**

### **Внимание!**

<span id="page-7-0"></span>**! При подключении трубопроводов заказчику необходимо избегать загрязнения системы трубопроводов (перед подключением теплового насоса горячего водоснабжения Горячая вода, возможно, потребуется промывка трубопроводов)!**

### **5.2 Подключение трубопровода для конденсата**

Шланг для слива конденсата выведен через пленочное покрытие на задней стороне прибора. Уложить шланг для слива конденсата так, чтобы обеспечить беспрепятственный отток образующегося (при эксплуатации теплового насоса) конденсата.

На конце шланга для слива конденсата находится открывающийся без давления клапан с уплотненными кромками, **который необходимо переустановить** в случае уменьшения длины шланга (клапан легко снимается и снова устанавливается). Конденсат отводится в сифон (см. также указание по техобслуживанию в разделе [8.1](#page-12-2)).

### **5.3 Электрическое подключение**

Тепловой насос горячего водоснабжения поставляется коммутированным и готовым к подключению, напряжение питания подается посредством кабеля сетевого питания, подключенного к розетке с защитным контактом (~230В, 50Гц). Доступ к этой розетке должен обеспечиваться также и после установки. Для обеспечения управления внешними приборами, например, вторым теплогенератором, циркуляционным насосом гелиоустановки или датчиком температуры коллектора, необходимо, используя свободное болтовое соединение, подсоединить отдельный провод к прибору и обеспечить его разгрузку от натяжения. (Для выполнения такого электрического подключения необходимо снять пластиковый кожух теплового насоса горячего водоснабжения. Для этого сначала необходимо снять с кожуха переднюю панель, ослабив два болта в нижней части панели.) Проводку следует провести до клеммных колодок X1 или X3, расположенных на металлической разделительной панели, на стороне вентилятора.

#### **Подключение внешних компонентов**

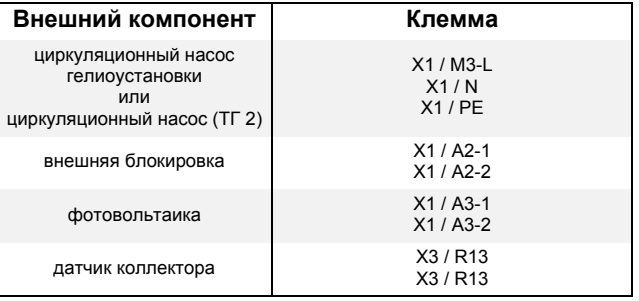

 $PE$   $PE$  $\overline{N}$  $\overline{N}$  $\overline{N}$  $Y<sub>1</sub>$  $F<sub>1</sub>$  $X<sub>1</sub>$ 

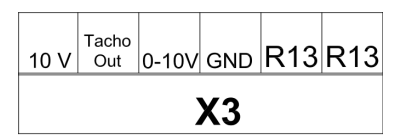

# <span id="page-8-1"></span>6 Введение в эксплуатацию

### **6.1 Контур горячей воды**

### **Внимание!**

<span id="page-8-0"></span>**! Эксплуатировать тепловой насос горячего водоснабжения Горячая вода разрешается только в заправленном состоянии!**

#### **Требования к контуру горячей воды**

Компоненты контура горячей воды, устанавливаемые потребителем, могут быть выполнены из следующих материалов:

- медь,
- высококачественная сталь,
- латунь,
- пластик.

Если для контура горячей воды (устанавливаемого заказчиком) используются несовместимые материалы, то это может привести к коррозии. Об этом нужно помнить в особенности при применении оцинкованных и содержащих алюминий материалов. Если во время эксплуатации существует опасность присутствия загрязнений в воде, то, при необходимости, следует предусмотреть фильтр.

#### **Введение в эксплуатацию системы для приготовления горячей воды**

- Все монтажные работы на контуре циркуляции воды и воздуха, а также все работы по электромонтажу должны выполняться надлежащим образом и в полном объеме.
- Заполнить контур горячей воды через внешний ввод.
- Удалить воздух из контура горячей воды (открыть краны горячей воды в самых высоких точках, из которых забирается вода, и закрыть, когда больше не будет обнаруживаться воздух в контуре).
- Проверить весь контур горячей воды на герметичность.
- Подать напряжения питания.
- Включить «тепловой насос».
- Требуемая температура горячей воды (например, 45 °С) устанавливается при помощи клавиатуры (Гл. 7 на [стр](#page-8-2). [7](#page-8-2)). Для достижения выбранного температурного режима требуется соответствующее время нагрева.

<span id="page-8-2"></span>7 Управление и работа теплового насоса горячего водоснабжения

### **7.1 Управление и дисплей**

### **7.1.1 Описание функций клавиш**

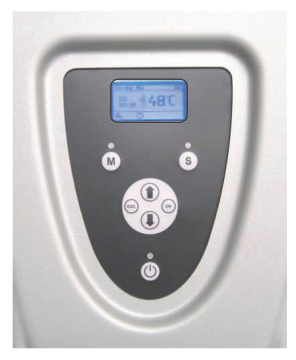

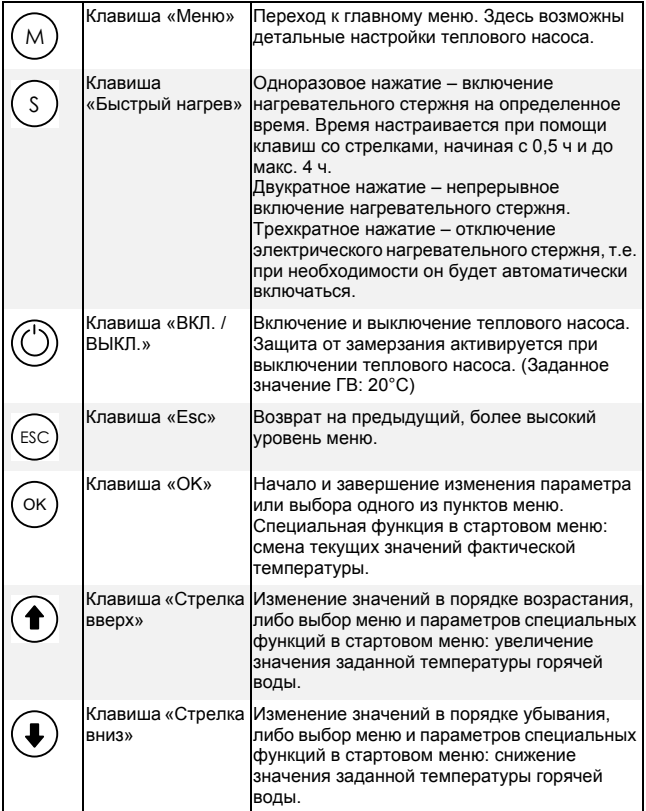

### **7.1.2 Описание индикации на дисплее**

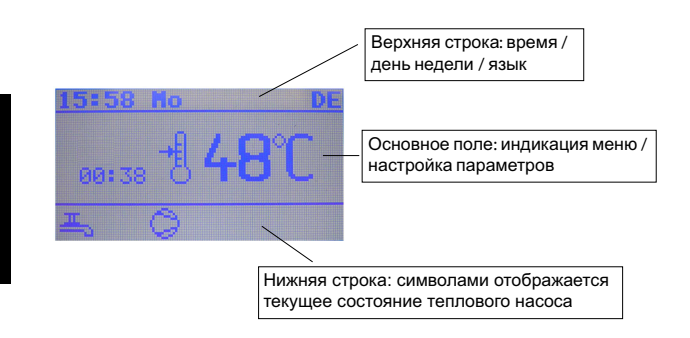

### **7.1.3 Пояснения к светодиодам**

Вверху слева (красный): горит, если включен теплогенератор 2.

Вверху справа (красный): горит, если включен электрический нагревательный стержень. Непрерывное свечение: электрический нагревательный

стерженьвключеннаустановленныйпромежутоквремени.

- Мигающий режим свечения (с тактом в 1 с): непрерывная работа электрического нагревательного стержня.

Внизу посередине (зеленый): горит, если включен тепловой насос.

### **7.1.4 Описание прочих символов**

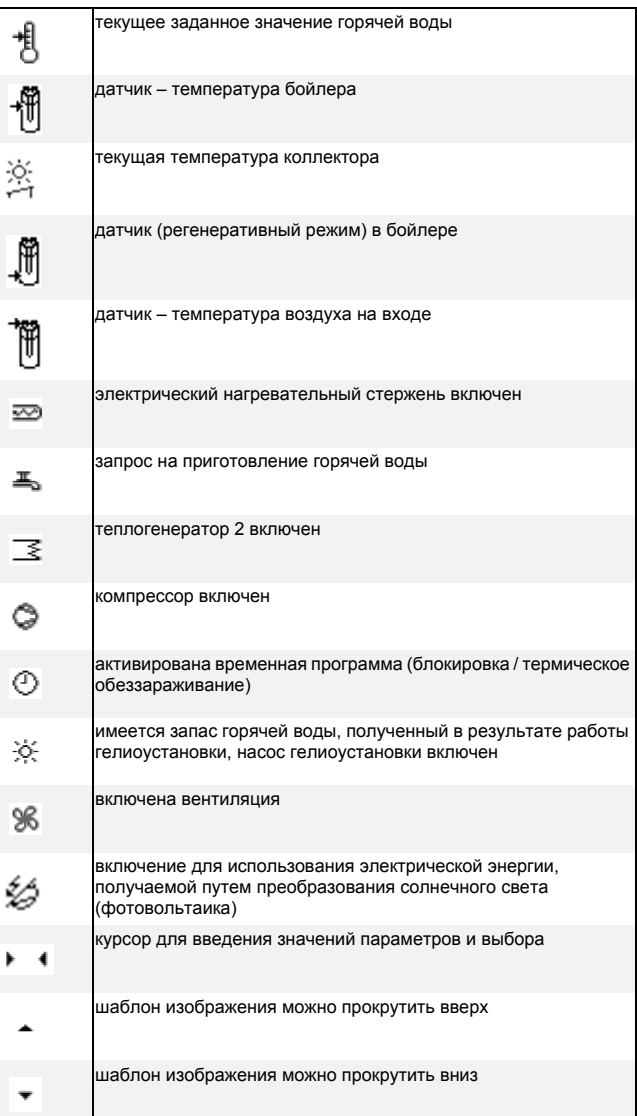

### **7.2 Структура меню**

Изменение параметров. При помощи клавиши обеспечивается вход в меню. Здесь можно изменять параметры. При помощи клавиш со стрелками  $\Theta$   $\Theta$ выбирается пункт меню, обозначенный символами «курсор»  $\bigcirc$ 

. При помощи клавиши  $\overset{\scriptscriptstyle{(\infty)}}{\sim}$  можно перейти в подменю. Здесь, также при помощи клавиш со стрелками, можно выбрать подлежащий изменению параметр. Нажатие на

клавишу (<sup>«)</sup> выделяет подлежащее изменению значение «жирным шрифтом». После чего возможно его изменение при помощи клавиш со стрелками. Повторное нажатие на

клавишу (<sup>⊛)</sup> завершает процесс ввода.

**Русский**

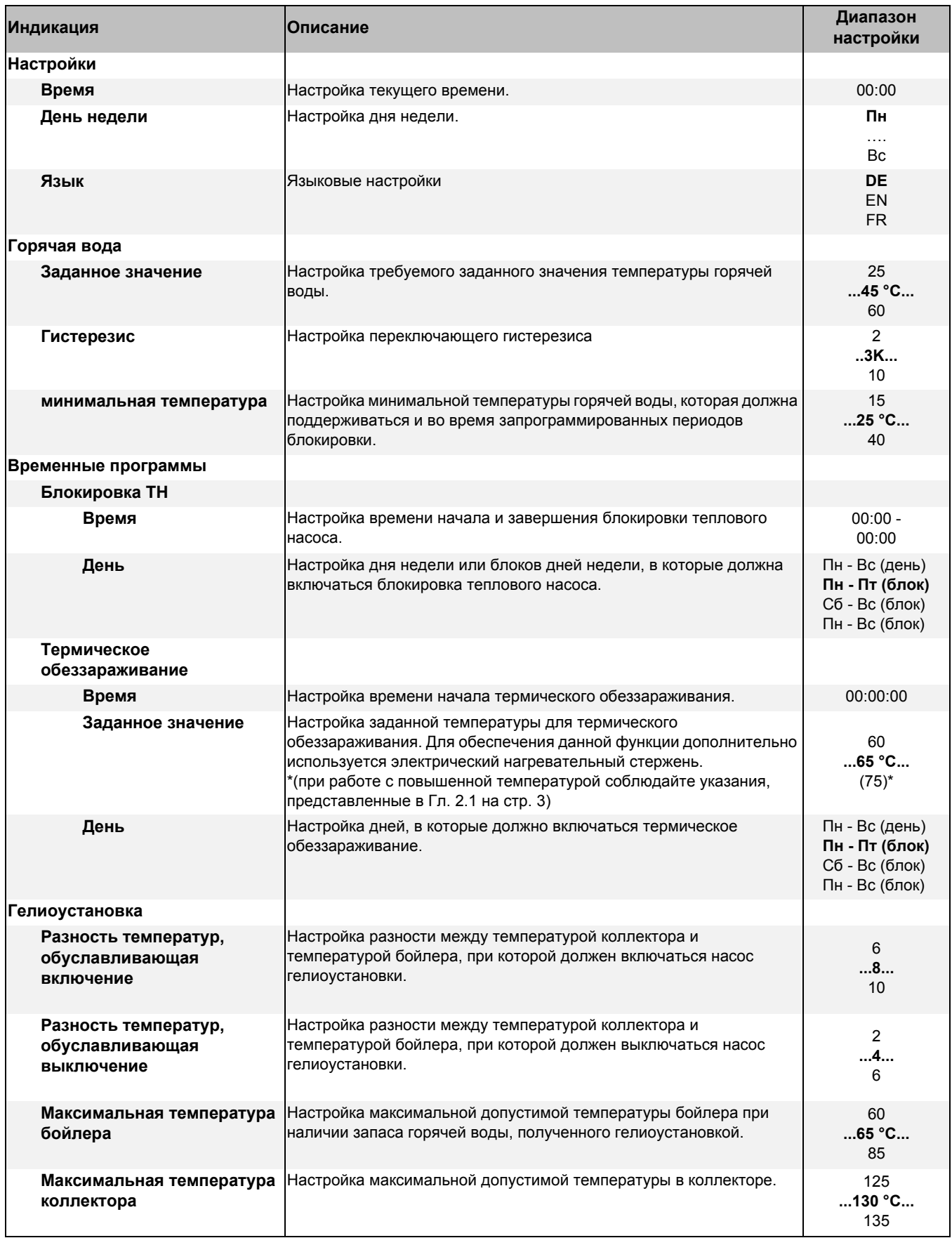

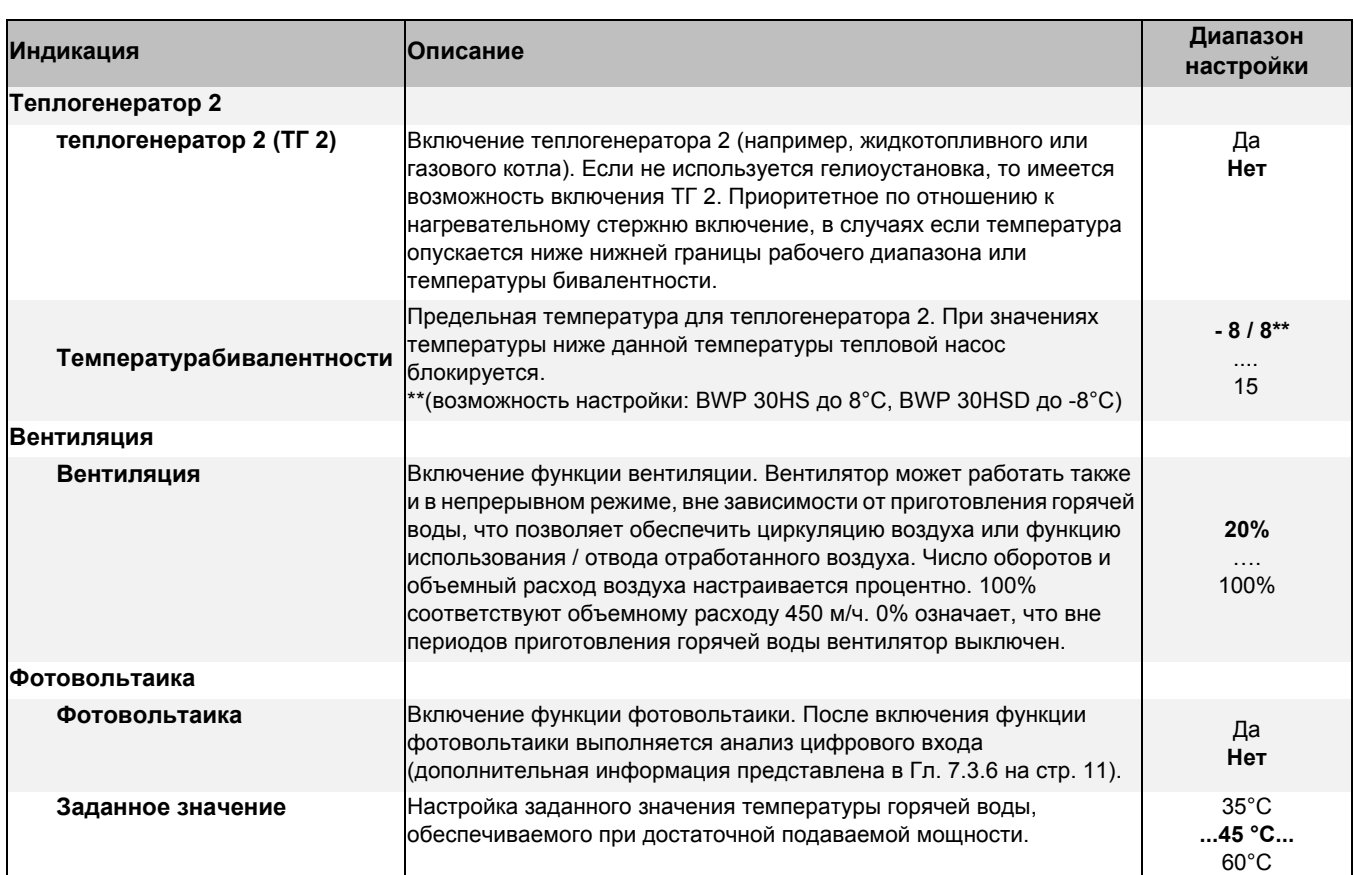

# **7.3 Описание функций**

Тепловой насос горячего водоснабжения служит для приготовления горячей воды. Для этого он использует тепло окружающей среды и (или) наружного воздуха. Основным отличием двух представленных агрегатов является рабочий диапазон температуры воздуха:

BWP 30HS: от +8°C до 45°C

BWP 30HSD: от -8°C до 45°C. При этом тепловой насос BWP 30HSD самостоятельно выполняет оттаивание встроенного испарителя.

### **Внимание!**

**! Использование наружного воздуха рекомендуется исключительно вне отопительных периодов или в регионах, характеризующихся круглогодичным мягким климатом (выше 0°C).** 

### **7.3.1 Временные программы**

#### **Время блокировки**

Настройка времени блокировки позволяет блокировать работу теплового насоса, предназначенного для приготовления хозяйственной воды. Возможна настройка двух независимых друг от друга периодов блокировки. Отдельные периоды блокировки включаются, как только значения часов или минут становятся неравными нулю. Во время блокировки в бойлере поддерживается минимальная температура, что позволяет избежать снижения комфорта. Функции вентиляции, использования солнечной энергии, использования электрической энергии, получаемой от солнечных батарей (фотовольтаика) и использования нагревательного стержня (быстрый нагрев) доступны и во время блокировки.

#### **Термическое обеззараживание**

Время включения термического обеззараживания и требуемое заданное значение требуют отдельной настройки. Данная функция включается, как только значения часов или минут становятся неравными нулю.

### **7.3.2 Нагревательный стержень**

Встроенный нагревательный стержень можно использовать в качестве дополнения к работе теплового насоса. Нагревательный стержень включается автоматически, если по прошествии 8 часов работы теплового насоса значение заданной температуры не достигнуто (только вариант исполнения BWP 30HSD). Запрос на его включение поступает в любом случае, если превышены диапазоны работы теплового насоса при отсутствии теплогенератора 2. Это случается, когда значение температуры воздуха на входе превышено или слишком низкое. При помощи клавиши «Быстрый нагрев» можно выбрать, каким образом должен включаться нагревательный стержень: только в определенное время или требуется непрерывная работа. Если температура воздуха на входе выше 8°C, то нагревательный стержень блокируется. Его включение при температуре, превышающей 8°C, допустимо только в рамках функции быстрого нагрева.

### **7.3.3 Вентиляция**

При необходимости можно включить функцию вентиляции. Она проявляется тогда, когда тепловой насос выключен, т.е. когда отсутствует запрос на приготовление горячей воды. Тогда вентилятор теплового насоса продолжает работать согласно установленному заданному значению. Таким образом, вне зависимости от работы теплового насоса, обеспечивается минимальный необходимый отвод отработанного воздуха, например, для промышленного использования отходящего тепла.

### **7.3.4 Второй теплогенератор**

При помощи встроенного оребренного теплообменника (1,45 м) возможно использование имеющегося теплогенератора для нагрева бойлера. Для этих целей возможно включение циркуляционного насоса (включение посредством системы управления). Использование теплогенератора 2 следует активировать в меню. Запрос на его включение выдается в случаях превышения пределов рабочего диапазона теплового насоса. Т.е. в случаях превышения нижней или верхней границы температуры воздуха на входе или максимальной допустимой температуры горячей воды. Теплогенератор 2 при этом включается в первую очередь (приоритетное включение), перед включением электрического нагревательного стержня, встроенного в тепловой насос. При активировании теплогенератора 2 дополнительно можно настроить температуру переключения, отличную от нижнего предела температуры воздуха рабочего диапазона. При снижении температуры воздуха ниже этого установленного значения тепловой насос выключается уже при достижении этой температуры, и включается теплогенератор 2.

### **7.3.5 Гелиоустановка**

Альтернативным вариантом, вместо теплогенератора 2, является комбинация теплового насоса горячего водоснабжения с тепловой гелиоустановкой. Как только датчиками фиксируется запас горячей воды, полученный в результате работы гелиоустановки, циркуляционный насос гелиоустановки (дополнительное оборудование) включается, а тепловой насос выключается. Значения переключающего гистерезиса настраиваются в меню. Циркуляционный насос отключается после истечения запаса горячей воды гелиоустановки или после превышения предельного температурного значения либо в коллекторе, либо в бойлере. Гелиоустановка включается приоритетно по отношению к тепловому насосу и нагревательному стержню.

### **Внимание!**

<span id="page-12-0"></span>**! В качестве датчика коллектора следует использовать температурный датчик с характеристикой сопротивления датчика типа PT1000.**

#### **Указание**

**При использовании горячей воды от гелиоустановки заданное значение для теплового насоса снижается на установленное значение гистерезиса по горячей воде.**

### **7.3.6 Фотовольтаика**

Данная функция должна быть активирована в меню. Для возможности использования функции фотовольтаики необходима установка беспотенциального нормальноразомкнутого контакта дополнительного анализирующего устройства (например, инвертора). Контакт анализатора устанавливается вместо перемычки «A3». Анализатор определяет наличествующую на текущий момент мощность. В случае наличия достаточной мощности, подаваемой от гелиоустановки, тепловой насос включается через нормальноразомкнутый контакт и настраивается на заданное значение для работы в режиме электропитания от солнечных батарей. Функция приготовления горячей воды посредством гелиоустановки является приоритетной по отношению к функции фотовольтаики. Режим работы теплового насоса за счет электропитания от солнечных батарей отображается на дисплее.

# 8 Техобслуживание / ремонт

### **Внимание!**

<span id="page-12-1"></span>**! Перед открытием отключить тепловой насос горячего водоснабжения ГВС от питающей сети. Учтите, вентилятор останавливается не сразу после выключения!**

#### **Общие положения**

Тепловой насос горячего водоснабжения практически не требует техобслуживания. Один раз, через несколько дней после введения в эксплуатацию, выполнить визуальную проверку на предмет возможной негерметичности системы или засорения шланга оттока конденсата.

Контур охлаждения в техобслуживании не нуждается.

Для чистки теплового насоса горячего водоснабжения Горячая вода использовать только влажную салфетку и небольшое количество мыльного раствора.

# <span id="page-12-2"></span>**8.1 Контур циркуляции воды / отток конденсата**

Проверка контура циркуляции воды ограничивается проверкой фильтра, если он установлен заказчиком, и возможной негерметичности. Загрязненный водяной фильтр очистить и, при необходимости, заменить на новый. Клапан с уплотненными кромками на конце шланга для слива конденсата проверить на предмет загрязнений и, при необходимости, почистить.

#### $8.2$ Снабжение контура циркуляции воздуха

Работы  $\overline{10}$ техобслуживанию ограничиваются периодической чисткой испарителя, выполняемой при необходимости.

#### ∧ Внимание!

<span id="page-13-0"></span>Опасность травмирования острыми кромками пластин. Избегать повреждения и деформации пластин!

 $n<sub>0</sub>$ возможном применении ВОЗДУШНЫХ **CONTINUE** регулярно проверять их на предмет загрязнения и, при необходимости, чистить и заменять.

#### $8.3$ Антикоррозийный анод

Встроенный в бойлер антикоррозийный анод (Рис. 8.1) подлежит регулярной электрической проверке, как минимум каждые два года после введения в эксплуатацию, а при необходимости - замене. Электрическая проверка выполняется при помощи подходящего амперметра без слива воды из бойлера.

#### Последовательность работ:

- Снять переднюю облицовочную панель.  $1)$
- $2)$ Снять провод защитного заземления с язычка защитного анода.
- $3)$ Подключить амперметр (0...50 мА) между проводом зашитного заземления и язычком.
- $4)$ Определение изношенности защитного анода: измеренная величина > 1 мА ⇒ защитный анод в норме; измеренная величина < 1 мА ⇒ необходимо проверить или заменить защитный анод.

Если электрическая проверка не дала однозначных рекомендуется выполнить результатов, визуальную проверку защитного анода, обратившись за помощью к специалисту.

(Если требуется произвести замену защитного анода [выполняется специалистом], слить воду из бойлера через предусмотренный сливной специально вентиль (предусмотреть при установке - см. приложение)).

### **<u>i</u>** Указание

Зашитные аноды  $\overline{c}$ сниженными функциональными характеристиками сокращают срок службы прибора! (Анод протекторной защиты: электрически изолированный магниевый анод, покрытый селеном, согласно DIN 4753, часть 6)

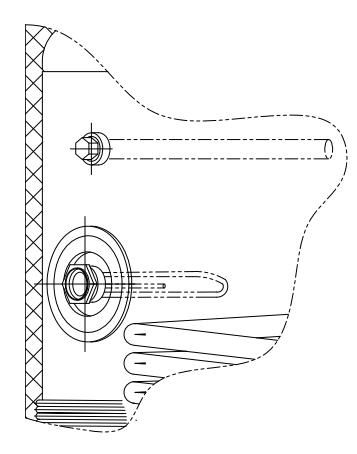

рис. 8.1:Анод нагревательного стержня

### Неисправности / поиск 9 неисправностей (для пользователя)

### Внимание!

Работы на тепловом насосе горячего водоснабжения Горячая вода разрешается выполнять только квалифицированному персоналу! Соблюдайте правила техники безопасности и предотвращения несчастных случаев!

#### Тепловой насос не работает!

Проверить следующее:

- вставлен ли штекерный разъем.
- включен ли рабочий выключатель (на клавиатуре).
- есть ли напряжение в розетке,
- находится ли температура всасываемого воздуха или окружающего воздуха в следующих пределах: □ 8°С для BWP 30HS или □ -8°С для BWP 30HSD,
- не достигла ли температура горячей воды (или не превысила ли) 60 °С.

#### Тепловой насос выключается преждевременно (не достигнув заданной температуры)

Проверить следующее:

m. не перегнулись ли воздуховоды, не закрыты ли отверстия, не наблюдается ли сильное загрязнение (засорение) воздушного фильтра.

#### Не выполняется слив конденсата (вода под прибором)

Проверить следующее:

- не загрязнен ли или не засорился ли клапан с уплотненными кромками, при необходимости очистить; легко ли снимается и устанавливается клапан;
- не наблюдается ли сильное снижение объемов подачи / отвода воздуха (перегнутый воздуховод / засоренный воздушный фильтр).

Если вышеприведенные вопросы не помогли устранить неисправность, обратитесь в организацию, выполнявшую установку агрегата, или в сервисную службу.

# 10 Снятие с эксплуатации

#### **Необходимые действия**

- Отключить тепловой насос горячего водоснабжения (ГВС) от электропитания.
- Полностью заблокировать контур циркуляции воды (контур горячей воды, контур холодной воды, циркуляционный трубопровод) и опорожнить бойлер.

# 11 Требования по защите окружающей среды

При ремонте и снятии с эксплуатации теплового насоса горячего водоснабжения Горячая вода необходимо соблюдать требования по защите окружающей среды в отношении вторичного использования и утилизации производственных материалов и деталей согласно DIN EN 378.

# 12 Технические

## характеристики

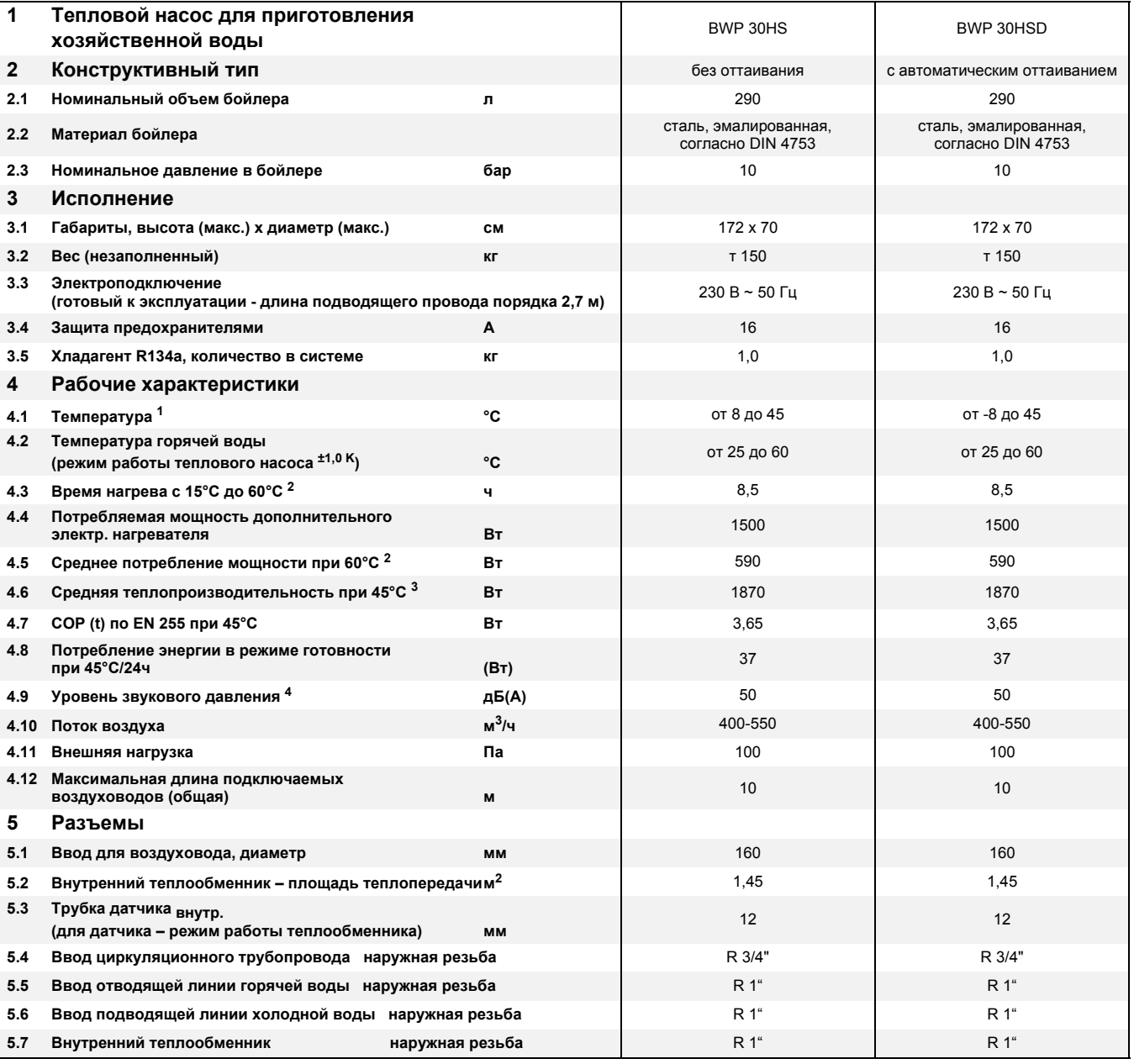

T

1. При температуре ниже 8°C ±1°C или -8°C ±1°C автоматически включается нагревательный стержень, а теплонасосный модуль выключается.

<span id="page-15-0"></span>2. Процесс нагрева номинального объема с 15°C до 60°C при температуре всасываемого воздуха 20°C и относительной влажности 70%.

3. Процесс нагрева номинального объема с 15°C до 45°C при температуре всасываемого воздуха 15°C и относительной влажности 70%.

4. На расст. 1 м (при свободной установке или при установке без канала отводимого воздуха или колена 90°со стороны отвода)

┑

T

# Приложение / Dodatek

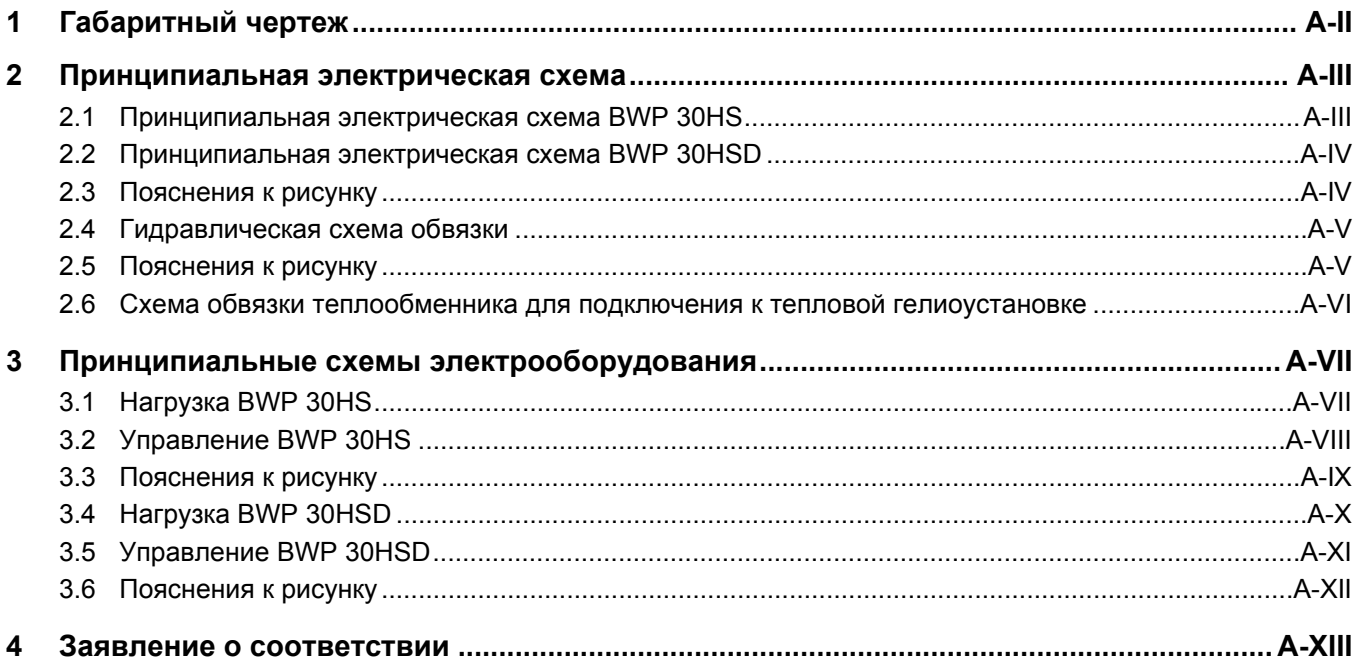

#### <span id="page-17-0"></span>Габаритный чертеж  $\overline{1}$

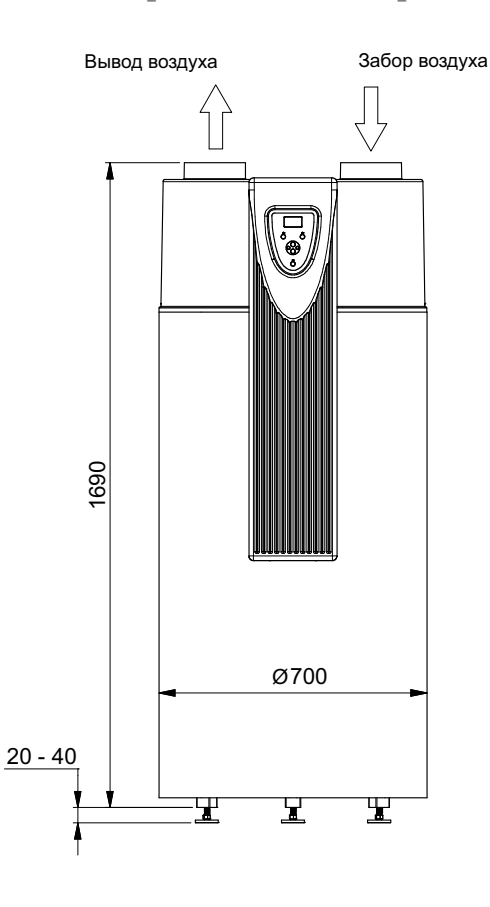

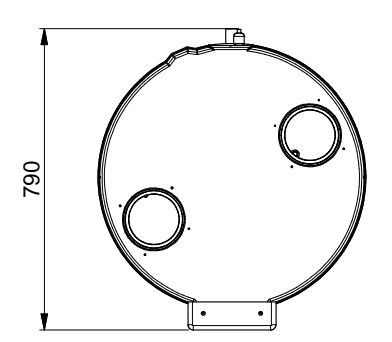

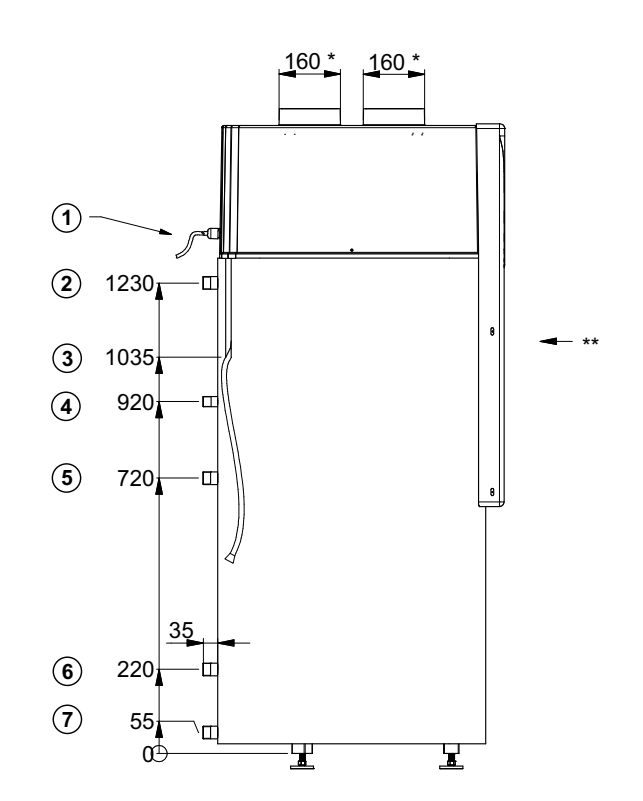

- \* Номинальный диаметр Ду 160 (наружный размер)
- Антикоррозийный анод электрического нагревательного стержня  $\star\star$ (под передней облицовочной панелью)
- (1) Вводы для электрических кабелей
- 2 Вывод горячей воды Наружная резьба R1"
- (3) Вывод шланга для оттока конденсата
- Циркуляционный трубопровод<br>Наружная резьба R3/4"  $\circled{4}$
- $\circledS$ Ввод теплообменника Наружная резьба R1"
- 6 Вывод теплообменника Наружная резьба R1"
- Подача холодной воды<br>Наружная резьба R1"  $\odot$

Приложение

# <span id="page-18-1"></span><span id="page-18-0"></span>**2.1 Принципиальная электрическая схема BWP 30HS**

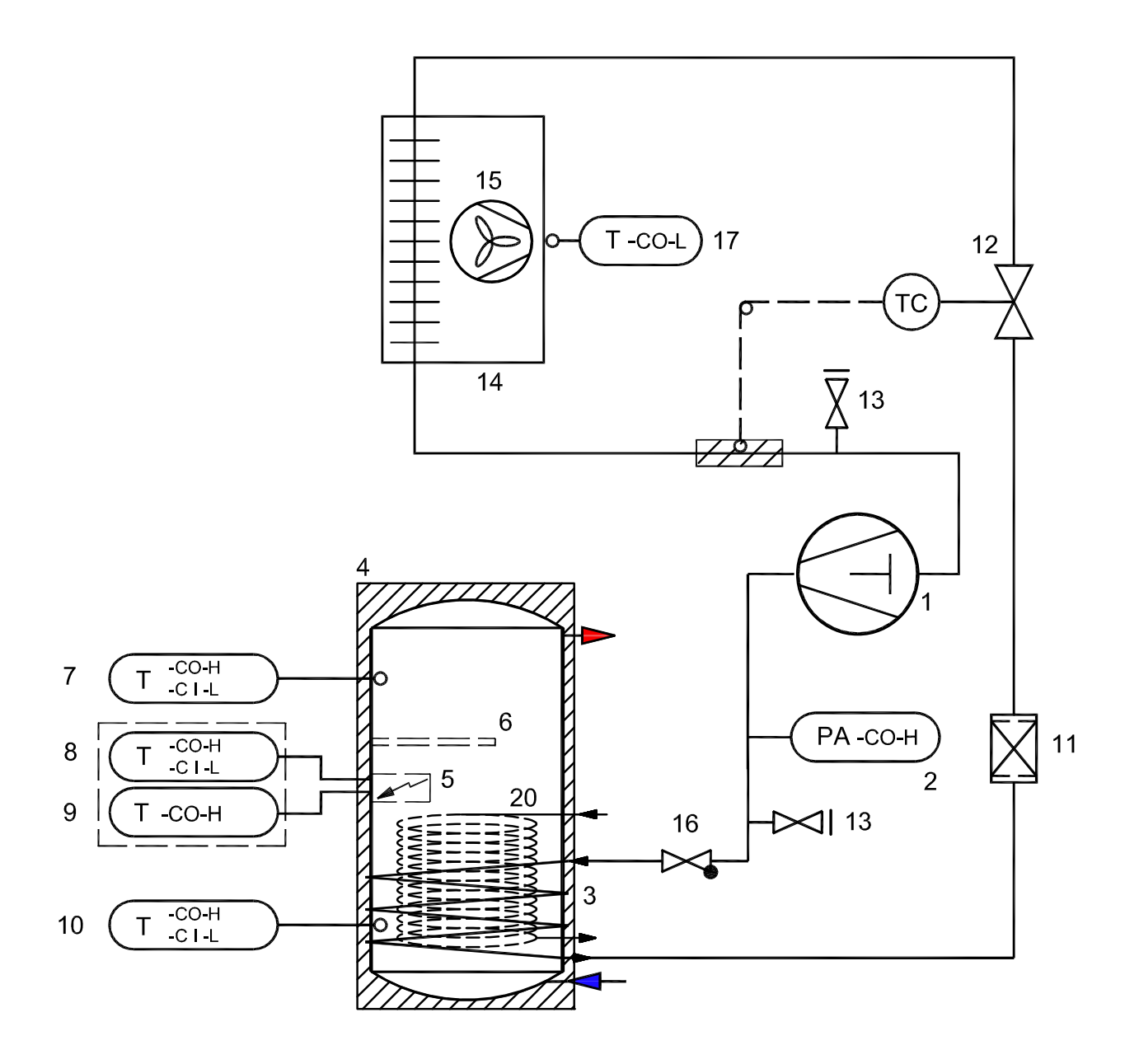

## <span id="page-19-0"></span>**2.2 Принципиальная электрическая схема BWP 30HSD**

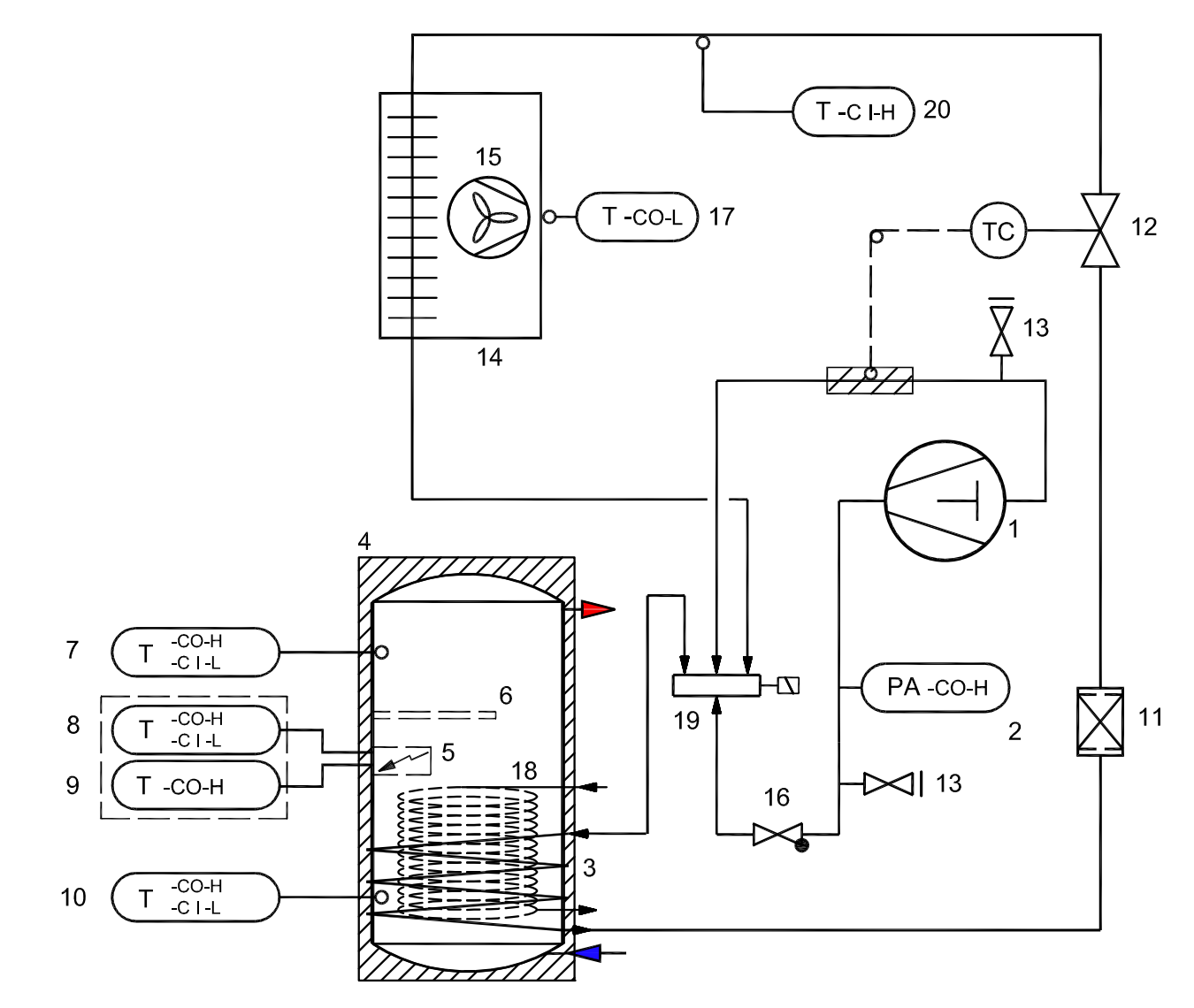

# <span id="page-19-1"></span>**2.3 Пояснения к рисунку**

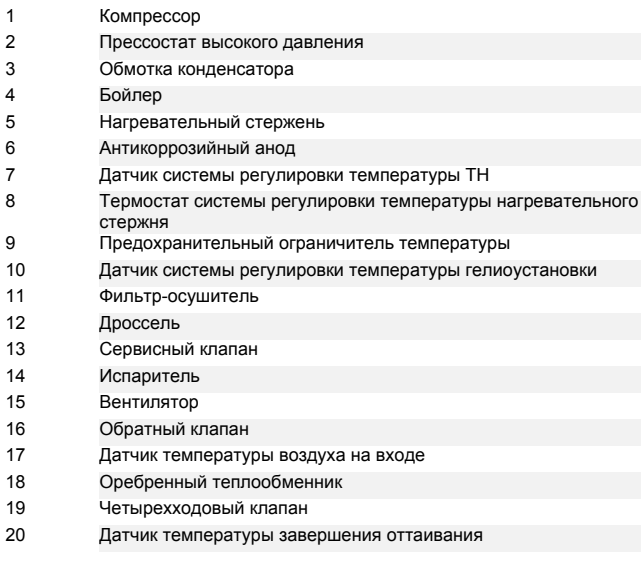

**Приложение**

Приложение

### <span id="page-20-0"></span>**2.4 Гидравлическая схема обвязки**

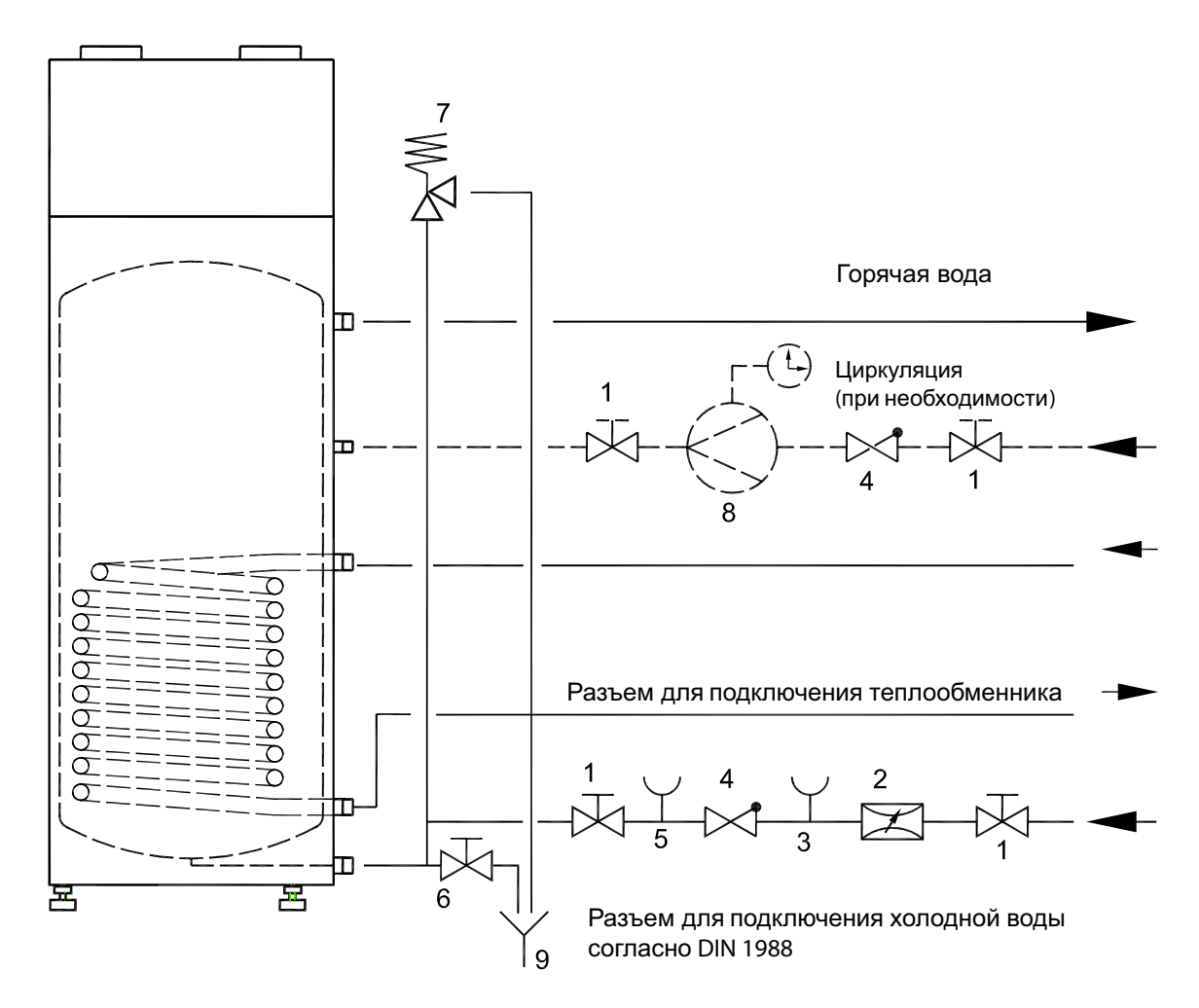

# <span id="page-20-1"></span>**2.5 Пояснения к рисунку**

- 1 Запорный клапан
- 2 Редукционный клапан
- 3 Контрольный клапан
- 4 Клапан обратного течения
- 5 Патрубки для подключения манометра
- 6 Спускной клапан
- 7 Защитный мембранный клапан
- 8 Циркуляционный насос
- 9 Сток

#### <span id="page-21-0"></span> $2.6$ Схема обвязки теплообменника для подключения к тепловой гелиоустановке

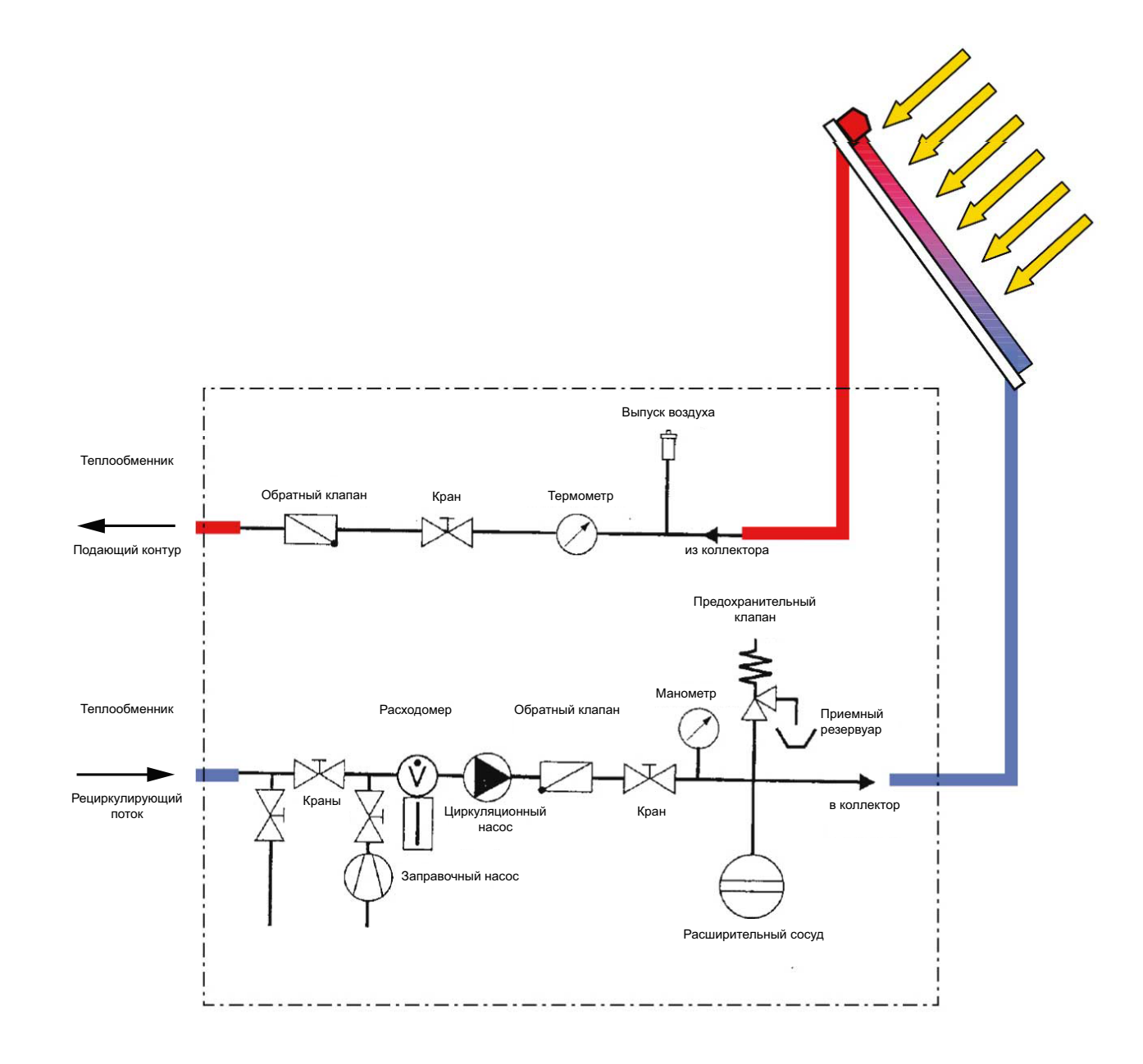

# <span id="page-22-0"></span>3 Принципиальные схемы электрооборудования

# <span id="page-22-1"></span>**3.1 Нагрузка BWP 30HS**

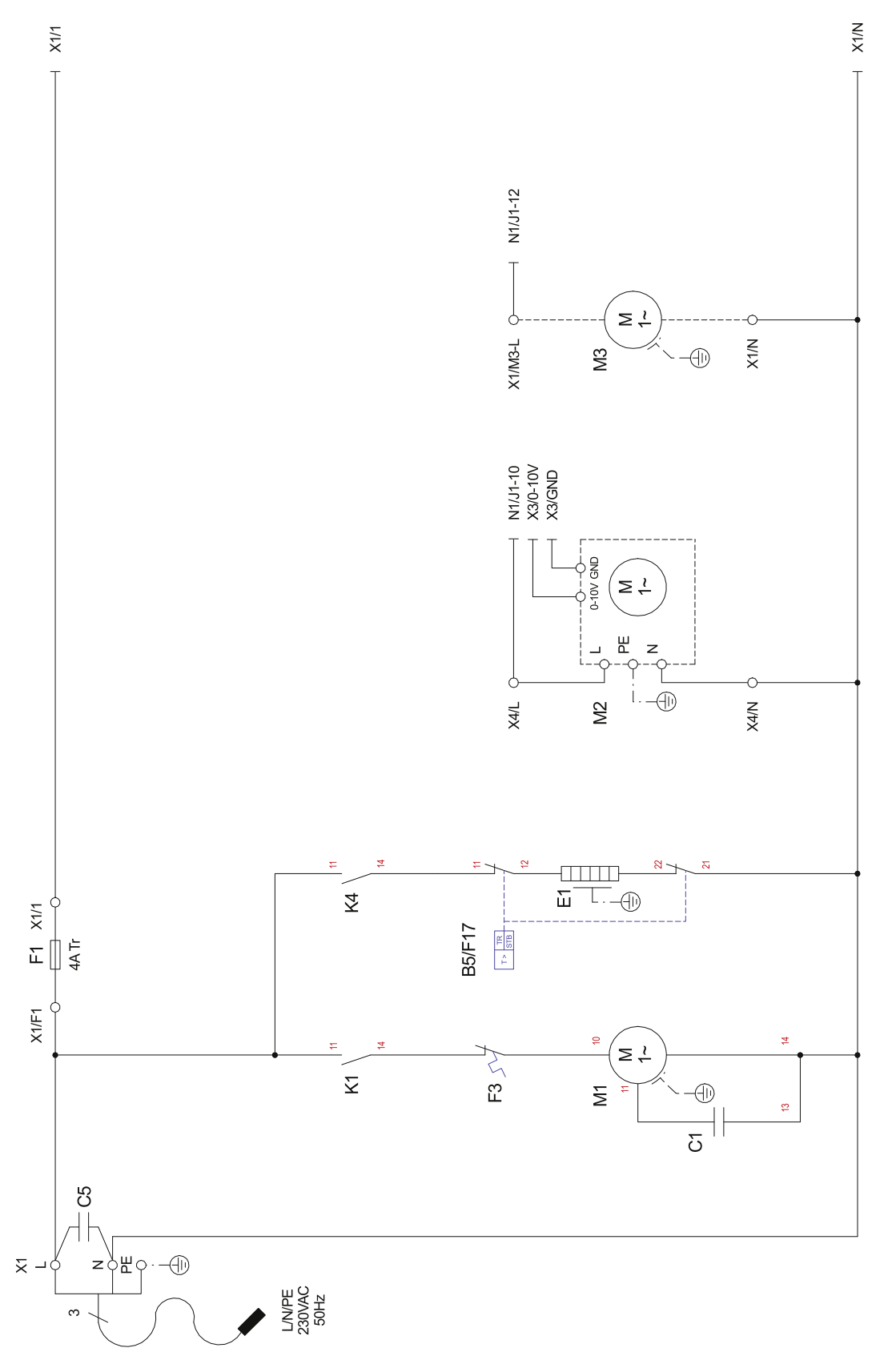

# <span id="page-23-0"></span>3.2 Управление BWP 30HS

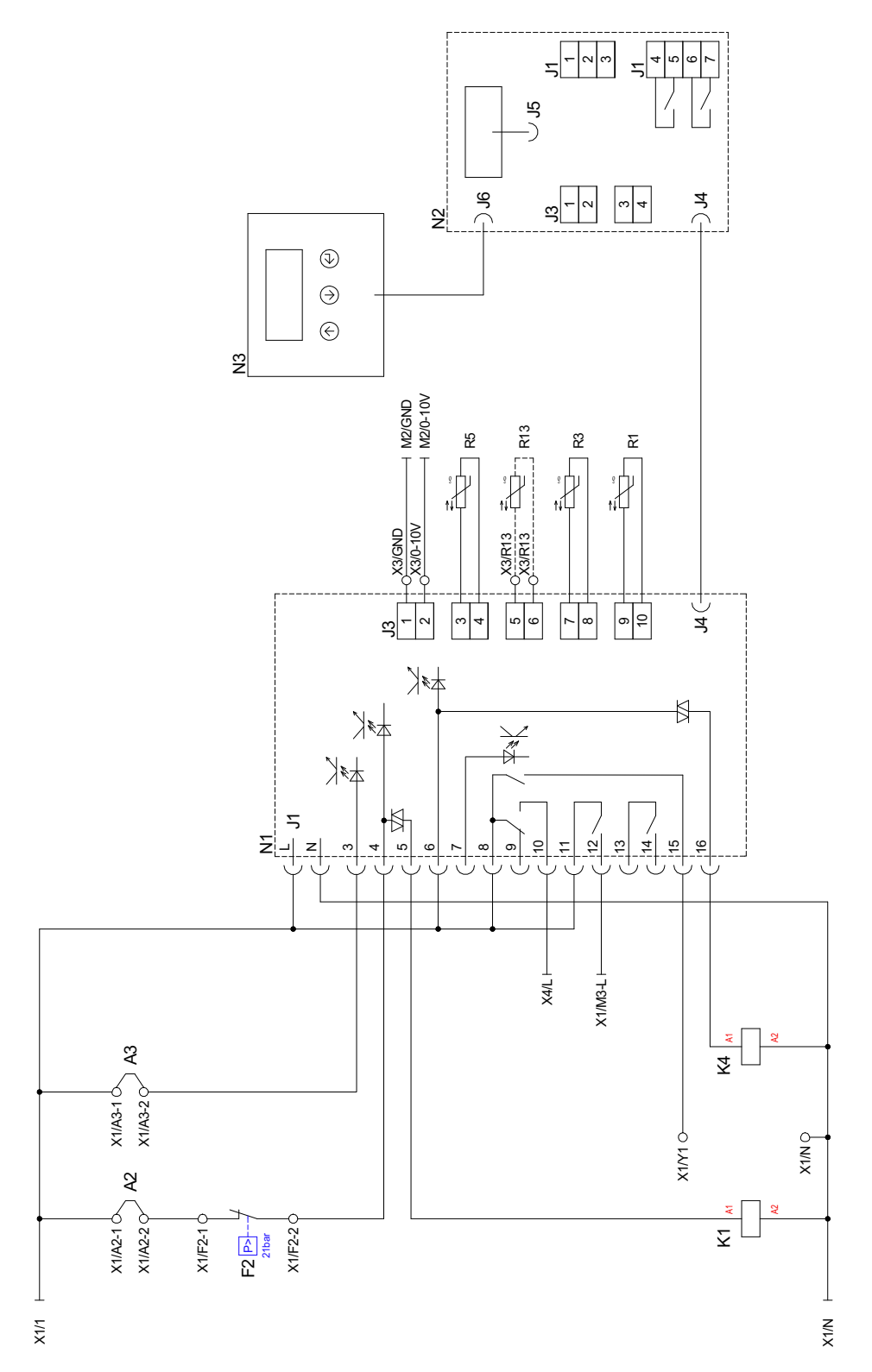

# <span id="page-24-0"></span>**3.3 Пояснения к рисунку**

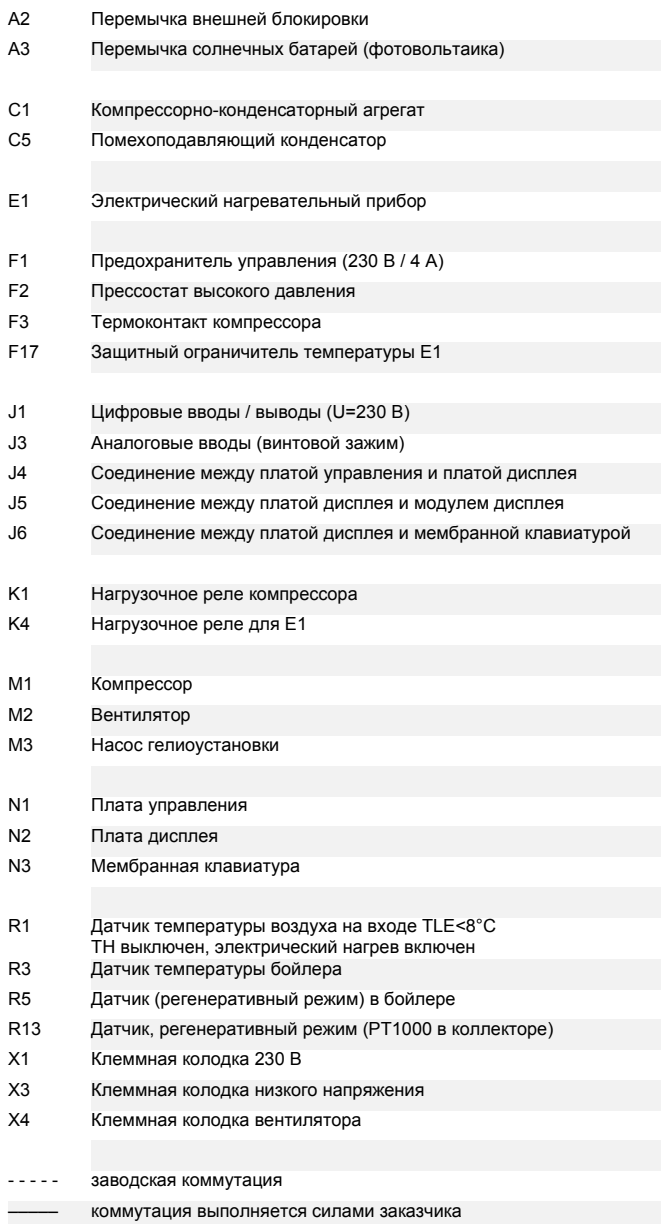

# <span id="page-25-0"></span>**3.4 Нагрузка BWP 30HSD**

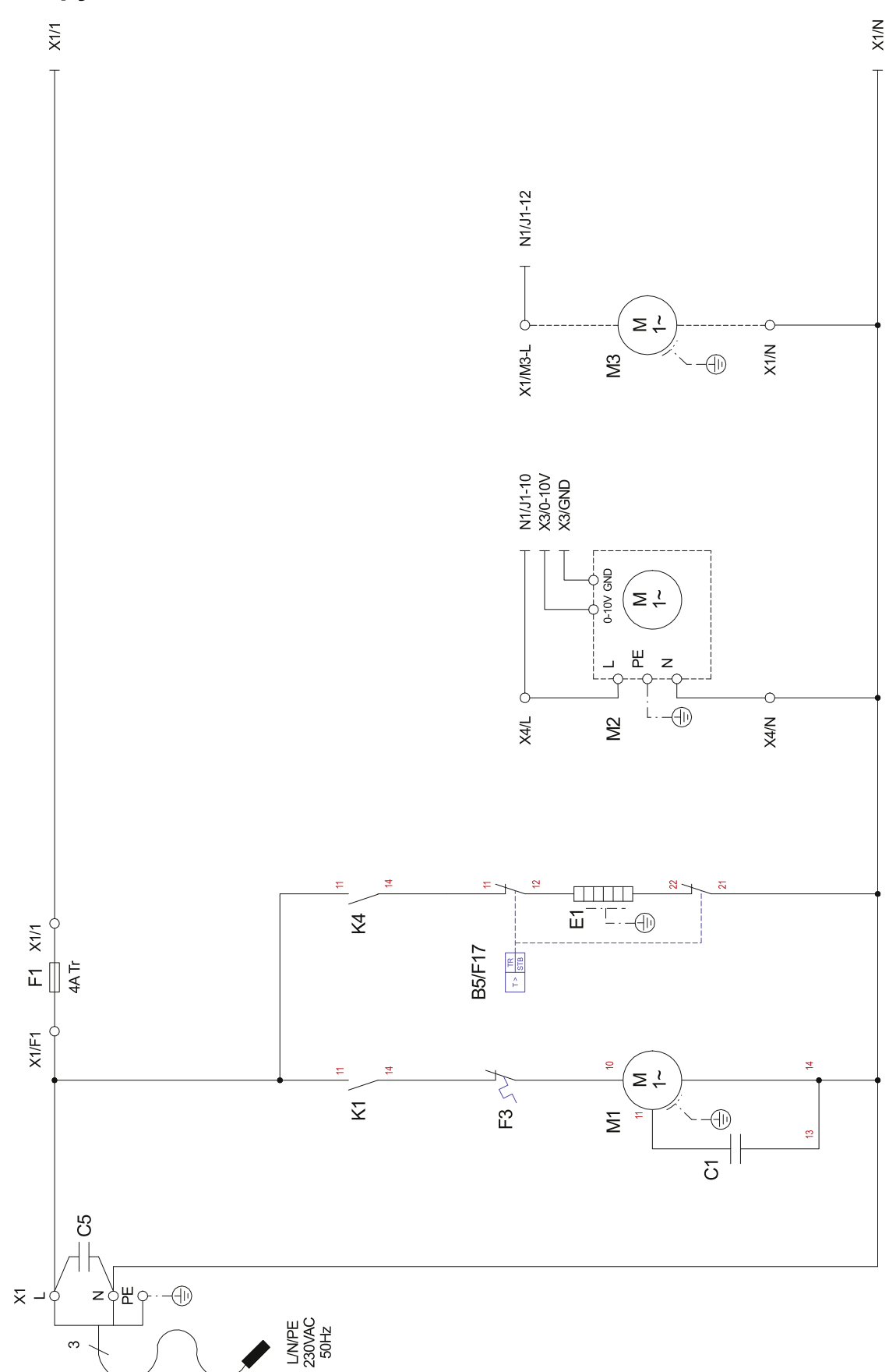

#### <span id="page-26-0"></span>Управление BWP 30HSD  $3.5$

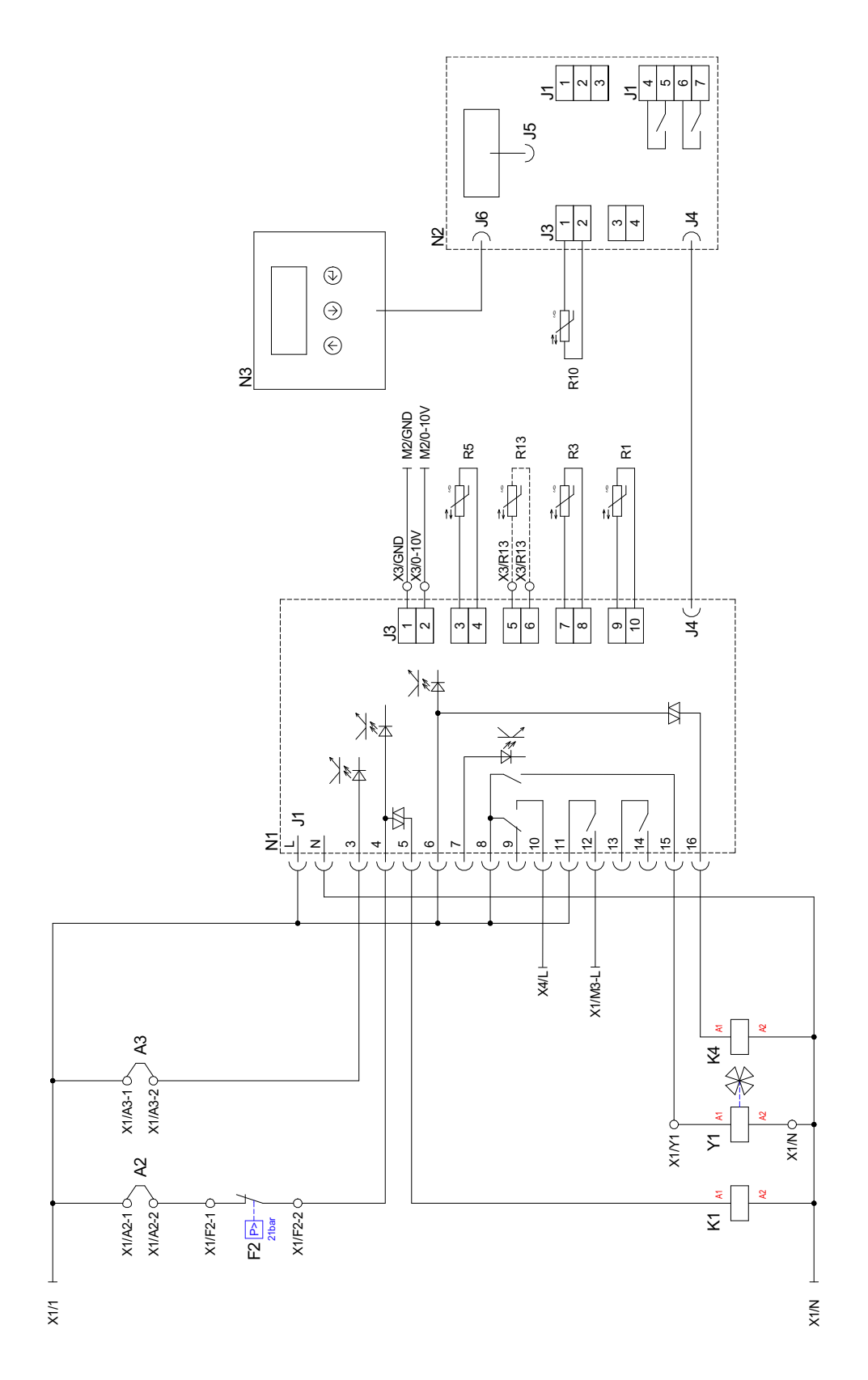

# <span id="page-27-0"></span>**3.6 Пояснения к рисунку**

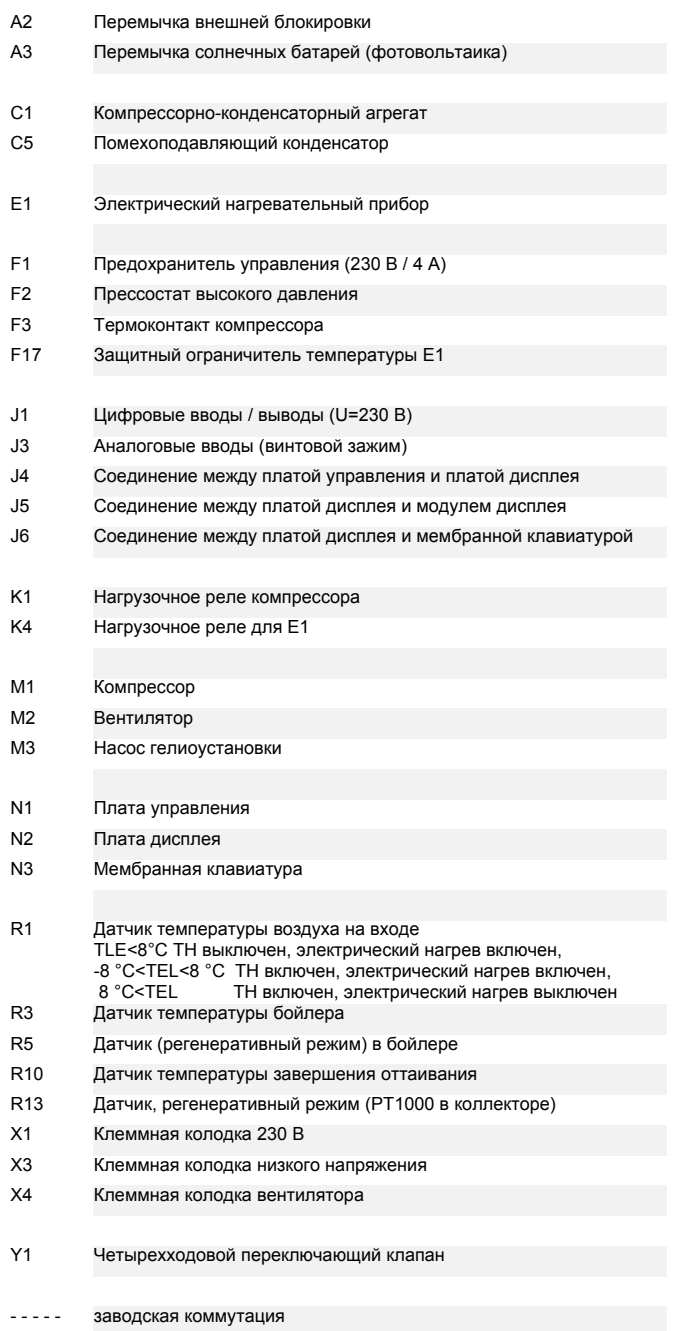

––––– коммутация выполняется силами заказчика

# <span id="page-28-0"></span>4 Заявление о соответствии

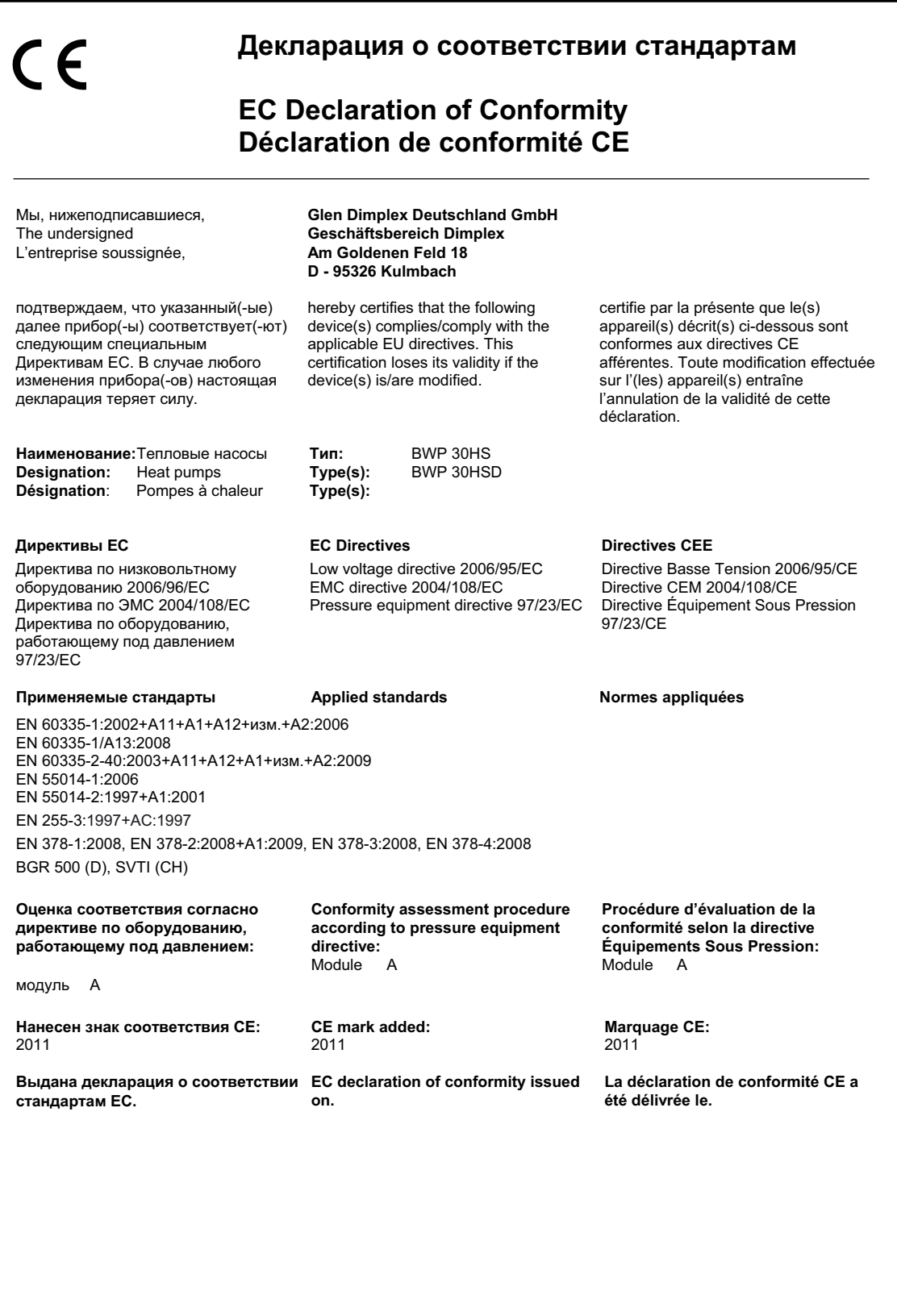

 $\overline{4}$